## G Suite マニュアル MAP

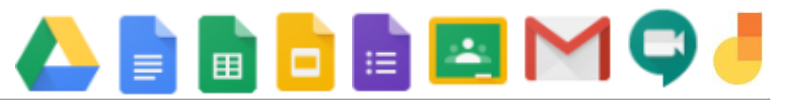

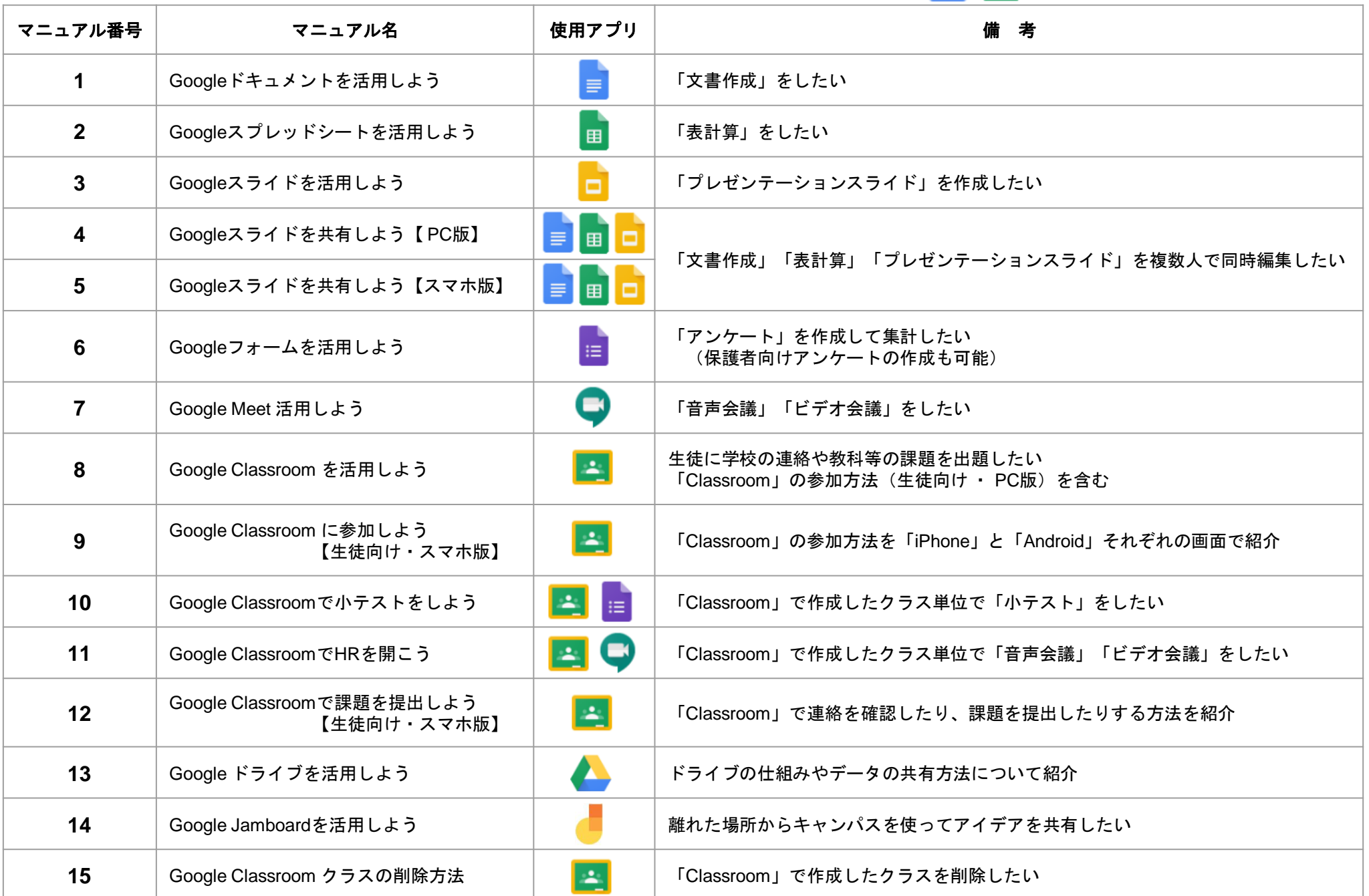